## **Computer Basics Crossword Puzzle**

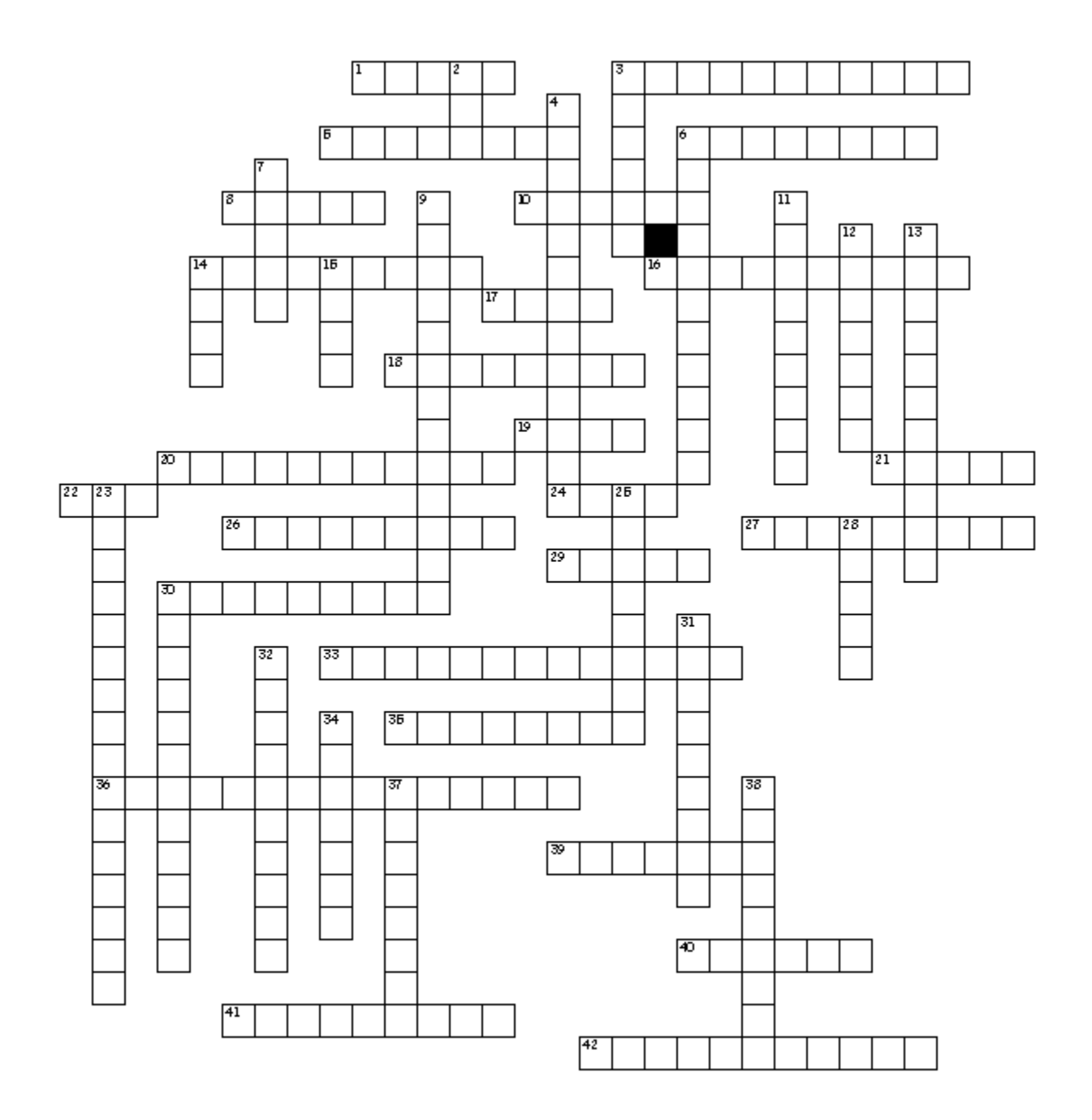

Clues on the next page.

## **Across**

1. - select an object by pressing the mouse button

- 3. hard drive
- 5. machine that processes data

6. - to quit all applications and turn off the computer

8. - place where you put files and folders you want to get rid of

10. - give the file a name and/or store the file in a certain place

14. - where your files live

16. - place to put files and folders you want to delete or get rid of

17. - displays a list of commands

- 18. primary text input device
- 19. unit of measure  $= 1,000$

20. - press the mouse button twice in rapid succession

21. - pointing device that allows you to tell the computer what to do

22. - space where the computer does its processing

- 24. make a change to existing data
- 26. organize files and other folders
- 27. determines the size of your window
- 29. disengage a disk or tape file that has been opened
- 30. Mb is 1,000,000 bytes
- 33. files you care about

35. - orders the icons by name and shows more

information about them

36. - system software that allows your

computer to work

- 39. points to a specific object
- 40. remove data from file or disk
- 41. files you create and edit
- 42. collections of documents and other folders

## **Down**

- 2. main chip of the computer
- 3. allows you to organize files and folders
- 4. making data and storing it as a file
- 6. allows your computer to work
- 7. loose your work
- 9. individual document files
- 11. personal computers from Apple
- 12. on-screen representation of a desktop
- 13. allows you to dialog with the computer
- 14. move an object on the screen
- 15. tell the computer to create a file on disk
- 23. place where you create and edit a document that application makes
- 25. allows you to see icons of folders and files
- 28. small pictorial on screen representation of an object

30. - keys that change the meaning of what you type

- 31. electronics term
- 32. press the right button on the mouse

34. - most widely used operating system for personal computers

- 37. instructions that tell the computer what to do
- 38 No Clue